# Lecture 15: App Design, Setup & Code Organization

## Advanced Practical Data Science, MLOps

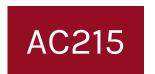

#### Pavlos Protopapas Institute for Applied Computational Science, Harvard

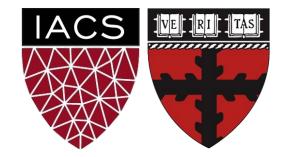

# Outline

- 1. Recap
- 2. Motivation
- 3. App Design
- 4. Setup & Code Organization

# Outline

## 1. Recap

- 2. Motivation
- 3. App Design
- 4. Setup & Code Organization

## Recap: Isolate work into reusable containers?

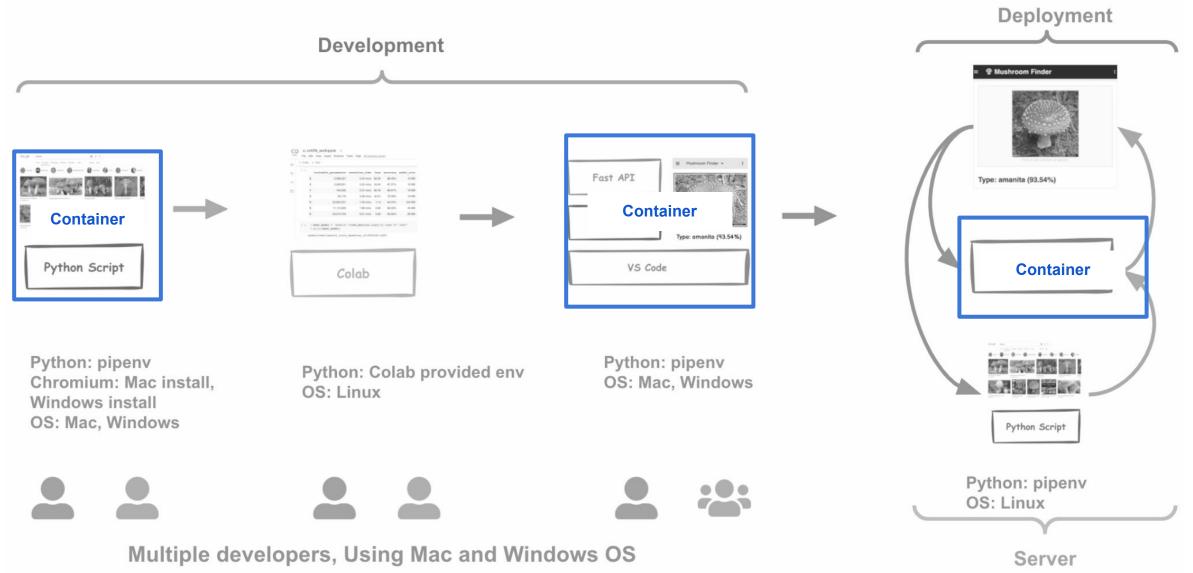

# Outline

- 1. Recap
- 2. Motivation
- 3. App Design
- 4. Setup & Code Organization

- You do **NOT** want to build your entire app in one container
- Start thinking of functionality that can be **isolated**
- Identify components that can be **containerized**

How do we do this?

Pavlos like to go to the forest to do mushroom picking. It is a fun activity and also rewarding as some mushrooms are edible. The problem is in the forest where Pavlos goes to pick mushrooms there are many varieties of poisonous mushrooms. Some of the mushrooms are obvious but there are some which he requires help in identification. Pavlos will have is phone with him when he is in the forest. What if he could just take a picture of the mushrooms and and app could tell him what type of mushroom it is and whether it is poisonous or not

# **Review:** Proposed Solution

- Pavlos likes to go the forest for mushroom picking
- Some mushrooms can be poisonous
- Help build an app to identify mushroom type and if poisonous or not

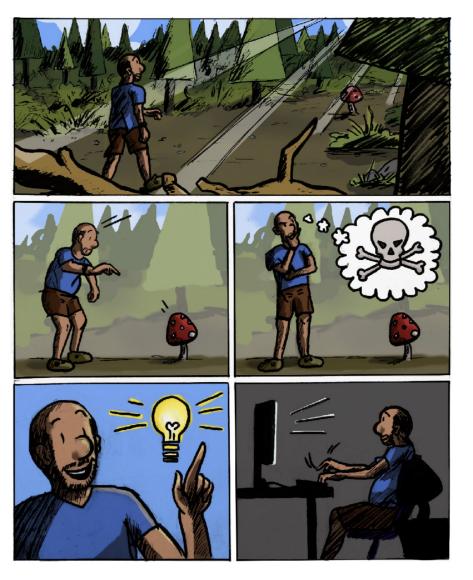

# **Review:** Project Scope

### **Proof Of Concept (POC)**

- Scrap mushroom data
- Verify images
- Experiment on some baseline models
- Verify new unseen mushrooms are predicted by the model(s)
- Visualize model activations to analyse what the model is seeing

#### Prototype

- Create a mockup of screens to see how the app could look like
- Deploy one model to Fast API to service model predictions as an API

#### Minimum Viable Product (MVP)

- Create App to identify Mushrooms
- API Server for uploading images and predicting using best model

## **Review:** Project Scope

## **Proof Of Concept (POC)**

- Scrap mushroom data
- Verify images

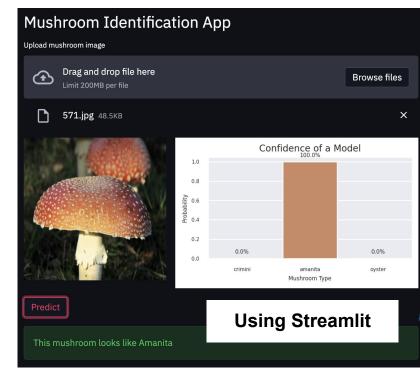

#### Prototype

- Create a mockup of screens to see how the app could look like
- Deploy one model to Fast API to service model predictions as an API

#### Minimum Viable Product (MVP)

- Create App to identify Mushrooms
- API Server for uploading images and predicting using best model

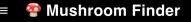

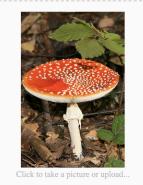

#### Type: amanita (98.64%)

# **Review:** Project Workflow

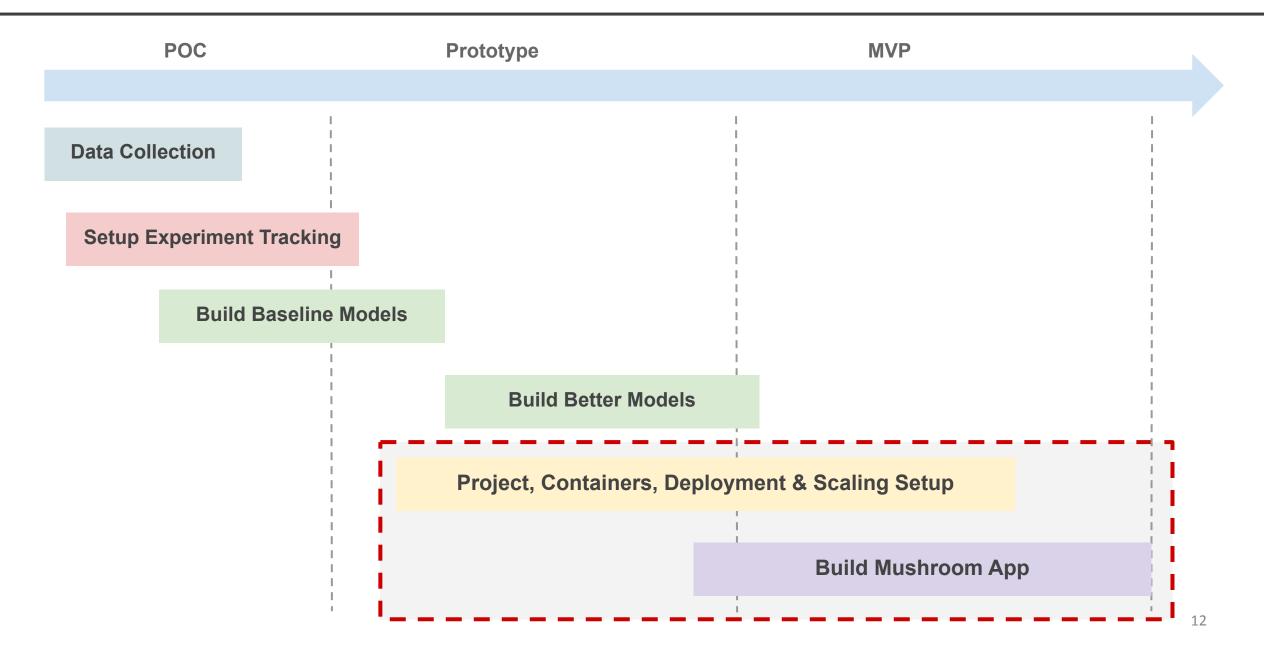

## **Review:** Process Flow

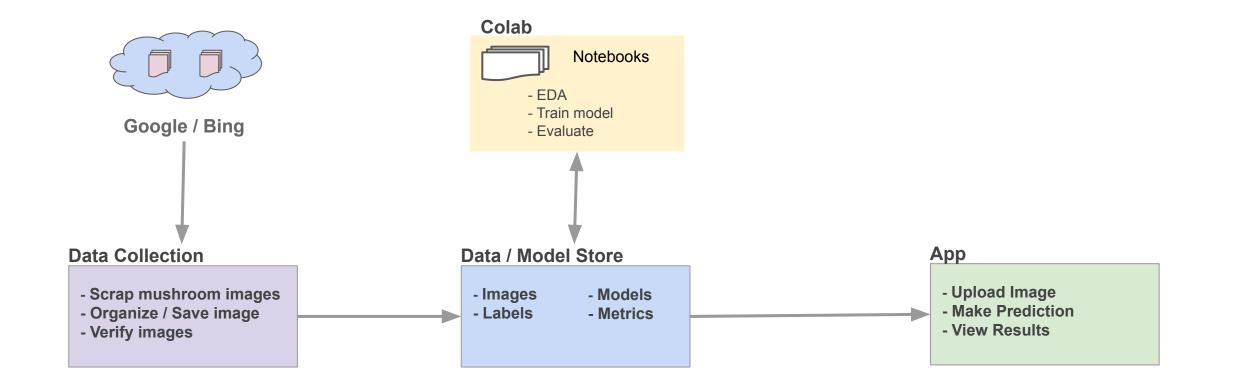

## **Review:** Process Flow

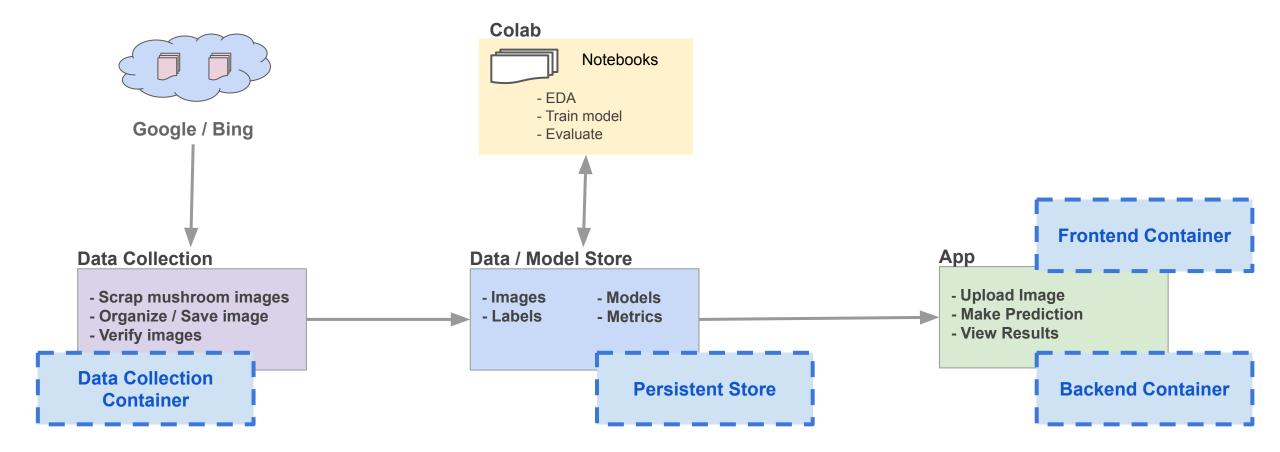

# Mushroom App: Identifying Components

- Script to download images from Google
- A persistent storage for data and models
- Backend APIs
- Frontend App

# Outline

- 1. Recap
- 2. Motivation
- 3. App Design
- 4. Setup & Code Organization

- In a regular software app you have code and data.
- In an AI App, in addition you have models to perform tasks
- We will follow a structured approach to design and develop an AI App
- The design will consist of the following components:
  - Screenflow & Wireframes
  - Solution Architecture
  - Technical Architecture

Start with brainstorming ideas on whiteboard/paper

## Screenflow & Wireframes

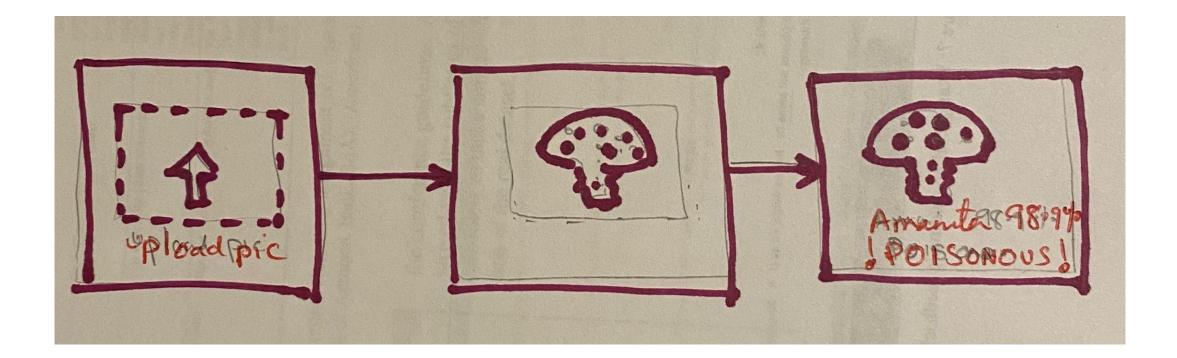

# **Screenflow & Wireframes**

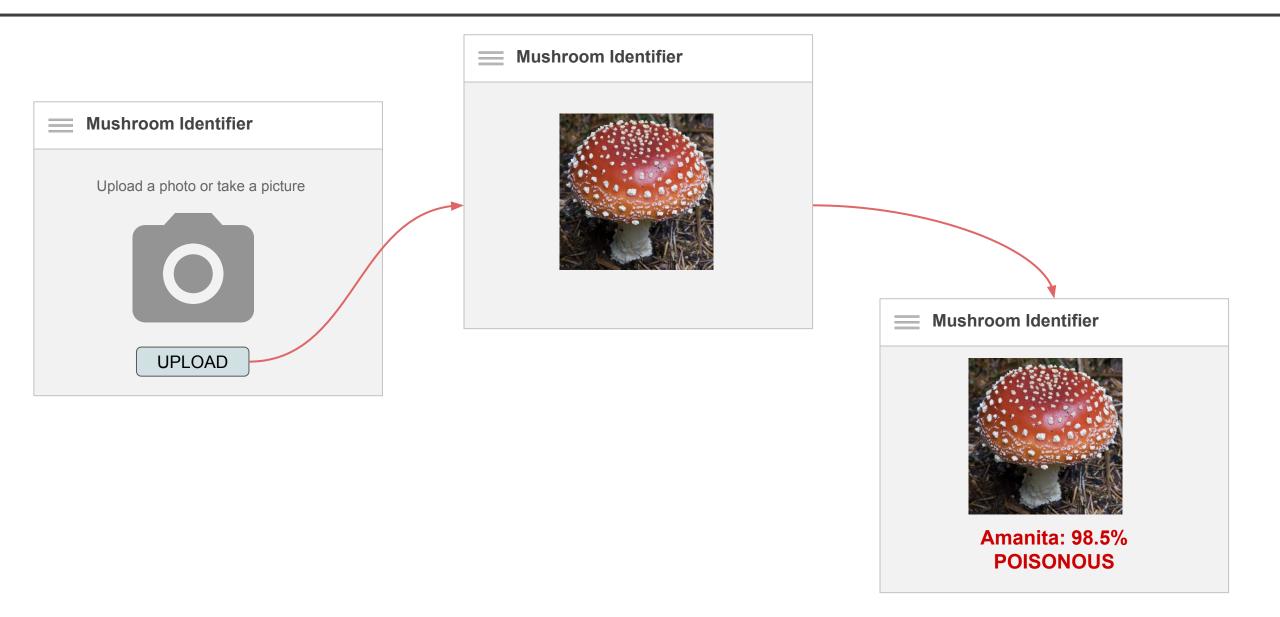

- Helps to identify the building **blocks** in an App
- Start by asking how will your App address the Problem Statement
- Identifying the following:
  - The **Process** being performed by the user
  - The code **Execution** blocks required to fulfil the **Process**
  - The **State** required during the life cycle of the App

**Process (People)** 

**Execution (Code)** 

State (Source, Data, Models)

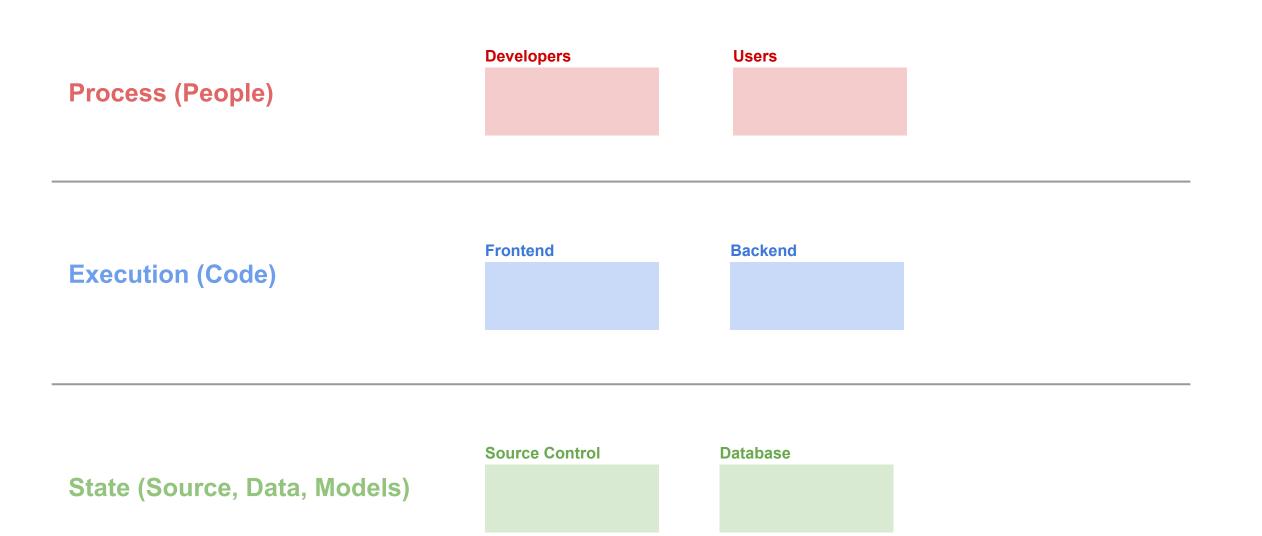

| Process (People)             | <b>Developers</b> | Users    | Data Scientists |
|------------------------------|-------------------|----------|-----------------|
| Execution (Code)             | Frontend          | Backend  | Model Training  |
| State (Source, Data, Models) | Source Control    | Database | Data / Models   |

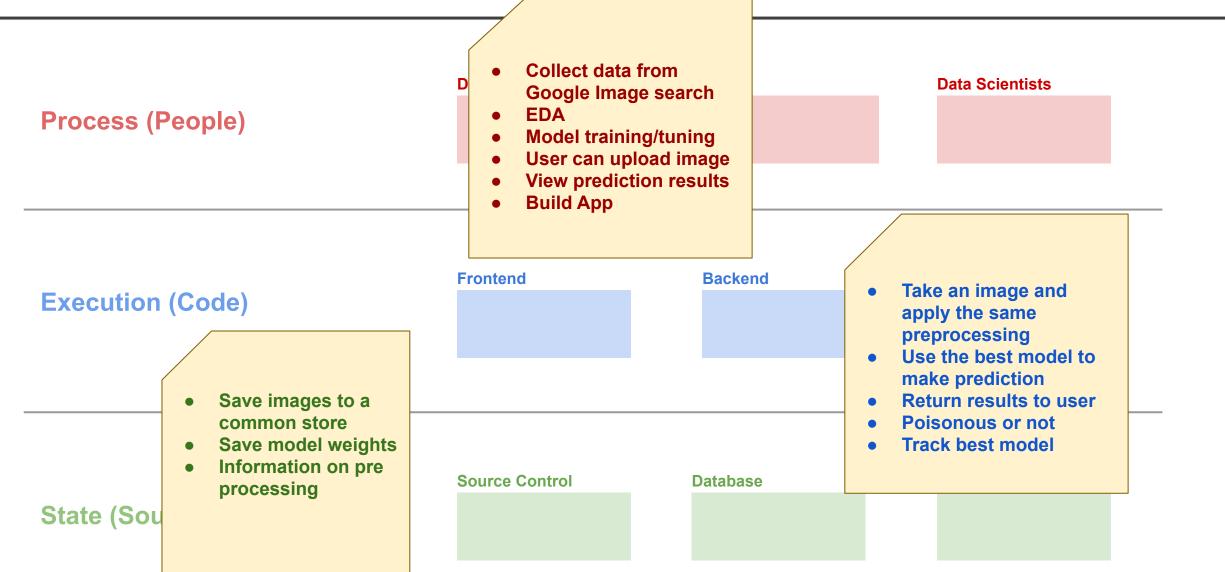

| Process   |  |
|-----------|--|
|           |  |
|           |  |
|           |  |
| ·         |  |
|           |  |
| Execution |  |
|           |  |
|           |  |
|           |  |
|           |  |
|           |  |
|           |  |
|           |  |
|           |  |
|           |  |
|           |  |
|           |  |
| State     |  |
|           |  |
|           |  |
|           |  |
|           |  |
| ·         |  |

| Process   |             |                      |                                  |
|-----------|-------------|----------------------|----------------------------------|
|           |             |                      |                                  |
|           | Develop App | EDA + Model training | Upload picture, view predictions |
|           |             |                      |                                  |
| Execution |             |                      |                                  |
|           |             |                      |                                  |
|           |             |                      |                                  |
|           |             |                      |                                  |
|           |             |                      |                                  |
|           |             |                      |                                  |
|           |             |                      |                                  |
|           |             |                      |                                  |
|           |             |                      |                                  |
| State     |             |                      |                                  |
|           |             |                      |                                  |
|           |             |                      |                                  |
|           |             |                      |                                  |
| ×         |             |                      |                                  |

| Process        |                |                      |             |                                 |   |
|----------------|----------------|----------------------|-------------|---------------------------------|---|
|                |                |                      |             |                                 |   |
| •••            | Develop App    | EDA + Model training | U           | pload picture, view predictions |   |
|                |                |                      |             |                                 | ) |
|                |                |                      |             |                                 |   |
| Execution      |                |                      |             |                                 |   |
|                |                |                      |             |                                 |   |
|                |                |                      |             |                                 |   |
|                |                |                      |             |                                 |   |
|                |                |                      |             |                                 |   |
|                |                |                      |             |                                 |   |
|                |                |                      |             |                                 |   |
|                |                |                      |             |                                 |   |
|                |                |                      |             |                                 |   |
| <br> <br> <br> |                |                      |             |                                 |   |
| State          |                |                      |             |                                 |   |
|                |                |                      |             |                                 |   |
|                |                |                      |             |                                 |   |
|                | Source Control | Database             | Image Store | Model Store                     |   |
| <              |                |                      |             |                                 |   |

| Process   |                |                      |                 |                  |
|-----------|----------------|----------------------|-----------------|------------------|
| •••       | Develop App    | EDA + Model training |                 | view prodictions |
|           |                |                      | Opioad picture, | view predictions |
|           |                |                      |                 |                  |
| Execution | (HTTP / SSH)   |                      |                 |                  |
|           |                |                      |                 |                  |
|           |                |                      |                 |                  |
|           |                |                      |                 |                  |
|           |                |                      |                 |                  |
|           |                |                      |                 |                  |
|           |                |                      |                 |                  |
|           |                |                      |                 |                  |
|           |                |                      |                 |                  |
|           |                |                      |                 |                  |
| State     |                |                      |                 | ,                |
|           |                |                      |                 |                  |
| S         | Source Control | Database             | Image Store     | Model Store      |

| Process   |                       |                      |             |                                  |  |
|-----------|-----------------------|----------------------|-------------|----------------------------------|--|
|           | Develop App           | EDA + Model training |             | Upload picture, view predictions |  |
| Execution | (HTTP / SSH)<br>Colab | (Human Interactions) |             |                                  |  |
|           |                       | Notebooks            |             |                                  |  |
|           |                       | - (HTTP)             |             |                                  |  |
| State     |                       |                      |             |                                  |  |
| ;         | Source Control        | Database             | Image Store | e Model Store                    |  |

| Process   |                       |                                   |             |                      |                      |
|-----------|-----------------------|-----------------------------------|-------------|----------------------|----------------------|
|           | Develop App           | EDA + Model training              |             | Upload picture, view | predictions          |
| Execution | (HTTP / SSH)<br>Colab | (Human Interactions)<br>Notebooks | Fr          | rontend              | (Human Interactions) |
|           |                       | (HTTP)                            |             |                      |                      |
| State     | Source Control        | <b>D</b> atabase                  | Image Store | Mc                   | odel Store           |

| Process   |                |                      |             |                      |                      |
|-----------|----------------|----------------------|-------------|----------------------|----------------------|
|           | Develop App    | EDA + Model training |             | Upload picture, view | predictions          |
| Execution | (HTTP / SSH)   | (Human Interactions) |             |                      | (Human Interactions) |
|           | Colab          | Notebooks            |             | Frontend             | m App                |
|           |                | (HTTP)<br>Backend    |             | (H                   | TTP)                 |
| State     |                |                      |             | (Protocol spe        | ecific)              |
| S         | Source Control | Database             | Image Store | Мо                   | del Store            |

| Process   |                |                 |                        |                      |                      |
|-----------|----------------|-----------------|------------------------|----------------------|----------------------|
|           | Develop App    | EDA + Model tra | aining                 | Upload picture, view | predictions          |
| Execution | (HTTP / SSH)   | (Human In       | teractions)            |                      | (Human Interactions) |
|           | Colat          | Notebooks       |                        | Frontend             | om App               |
|           |                | (HTTP)          | kend<br>Data Collector | (н                   | TTP)                 |
| State     |                |                 |                        | (Protocol spe        | ecific)              |
|           | Source Control | Database        | Image Sto              | re Mo                | odel Store           |

| Process   |                |             |                          |                      |                      |
|-----------|----------------|-------------|--------------------------|----------------------|----------------------|
|           | Develop App    | EDA + Model | training                 | Upload picture, view | v predictions        |
| Execution | (HTTP / SSH)   | (Human      | Interactions)            |                      | (Human Interactions) |
|           | Colat          | h Votebooks |                          | Frontend             | om App               |
|           |                | (HTTP)      | ackend<br>Data Collector | (H<br>Model Tracking | HTTP)                |
| State     |                |             |                          | (Protocol sp         | pecific)             |
| S         | Source Control | Database    | Image Sto                | ore Mo               | odel Store           |

| Process   |                |                      |              |                      |                      |
|-----------|----------------|----------------------|--------------|----------------------|----------------------|
|           | Develop App    | EDA + Model training |              | Upload picture, view | predictions          |
| \         |                |                      |              |                      |                      |
| Execution | (HTTP / SSH)   | (Human Interaction   | ons)         |                      | (Human Interactions) |
|           | Colab          |                      |              | Frontend             | L<br>Z               |
|           |                | Notebooks            |              | Mushroc              | om App               |
|           |                | ► (HTTP)<br>Backend  |              | (H                   | TTP)                 |
|           |                | Da                   | ta Collector | Model Tracking       | API Service          |
| State     |                | 7                    |              | (Protocol spe        | ecific)              |
|           |                |                      |              |                      |                      |
|           | Source Control | Database             | Image Stor   | e Mo                 | odel Store           |

# **Solution Architecture Summary**

#### • Process

- Developers build App
- Users can upload pictures and view predictions
- Data Scientists perform model training

### Colab

 Web based hosted notebook solution from Google with access to GPUs for model training

#### • Frontend

 User friendly single page app with capabilities to upload an image and view prediction results

## • Backend

- API server
- Data collector
- Model Tracking

#### State

- Source control to store/version code
- Database to store the prediction metrics or other metadata
- Image store for the raw image file
- $\circ$   $\,$  Models and model artifacts store

**Building Solution Architecture for your Project** 

- Helps design and develop an Al App
- High level view from **development** to **deployment**
- Illustrates interactions between components/containers
- Blueprint of the system
  - Helps team members understand the big picture
  - Helps onboarding new team members

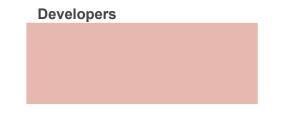

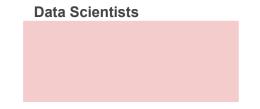

Users

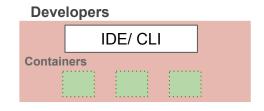

| Data | Scientists |  |
|------|------------|--|
|      |            |  |
|      | Browser    |  |
|      |            |  |

| User | S       |  |
|------|---------|--|
|      |         |  |
|      | Browser |  |
|      |         |  |

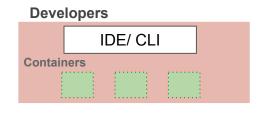

| Data Scientists |         |  |  |  |
|-----------------|---------|--|--|--|
|                 |         |  |  |  |
|                 | Browser |  |  |  |
|                 |         |  |  |  |

| User | S       |  |
|------|---------|--|
|      |         |  |
|      | Browser |  |
|      |         |  |

### **Developers**

- Use IDE (VSCode), CLI to build app
- All development is containerized

## **Data Scientists**

- Use Colab/JupyterHub
- EDA & Modeling done using browser

### Users

- Access the App using a browser
- Upload images and view prediction results

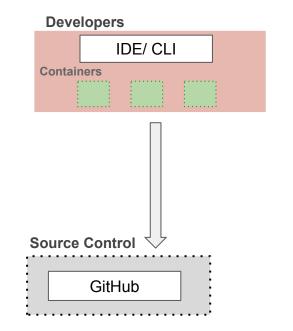

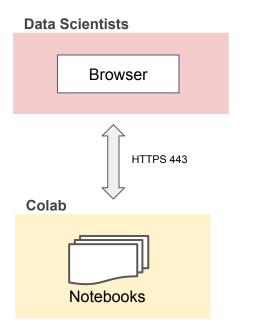

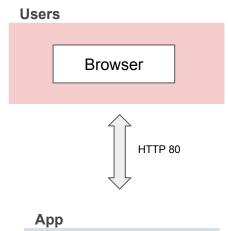

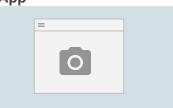

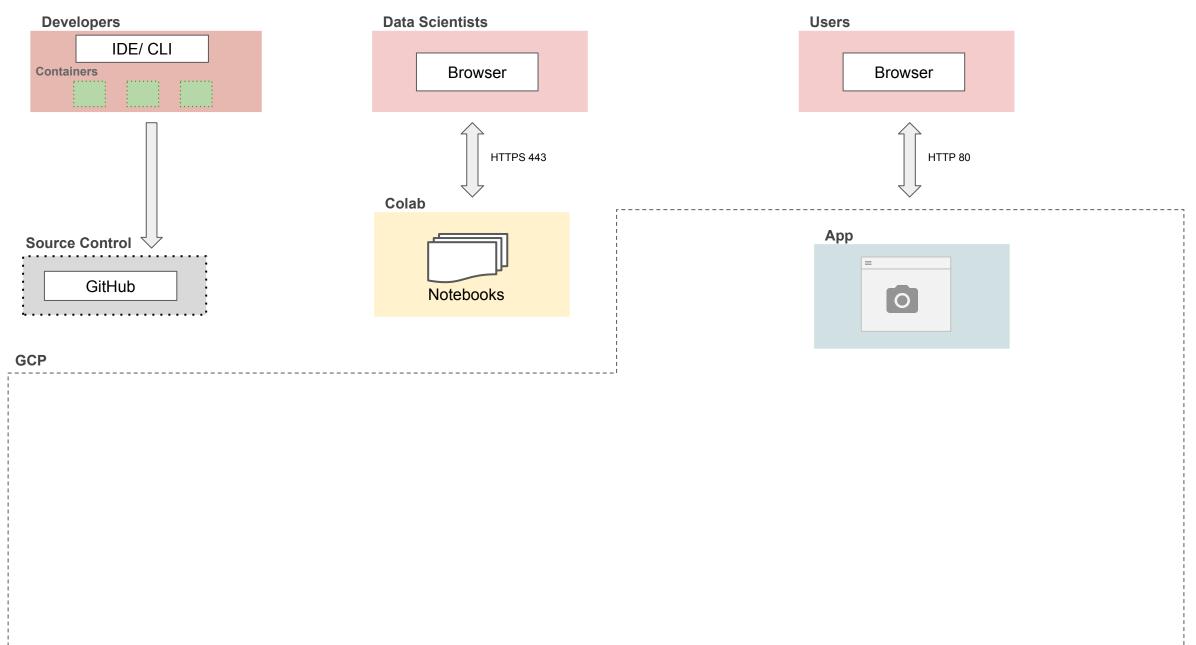

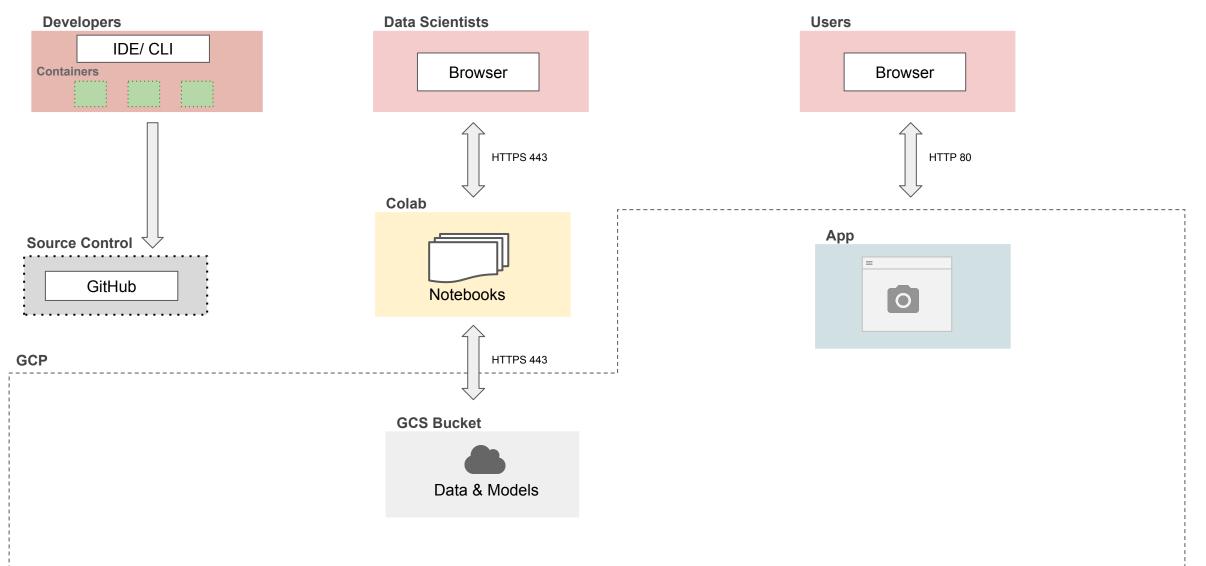

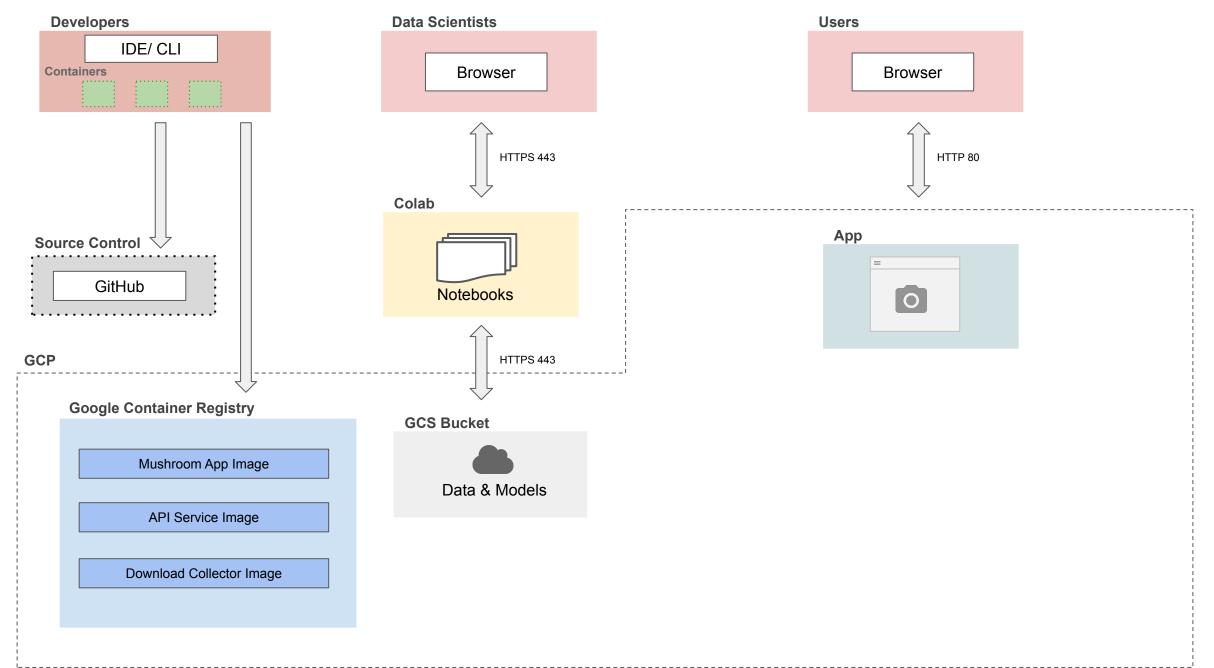

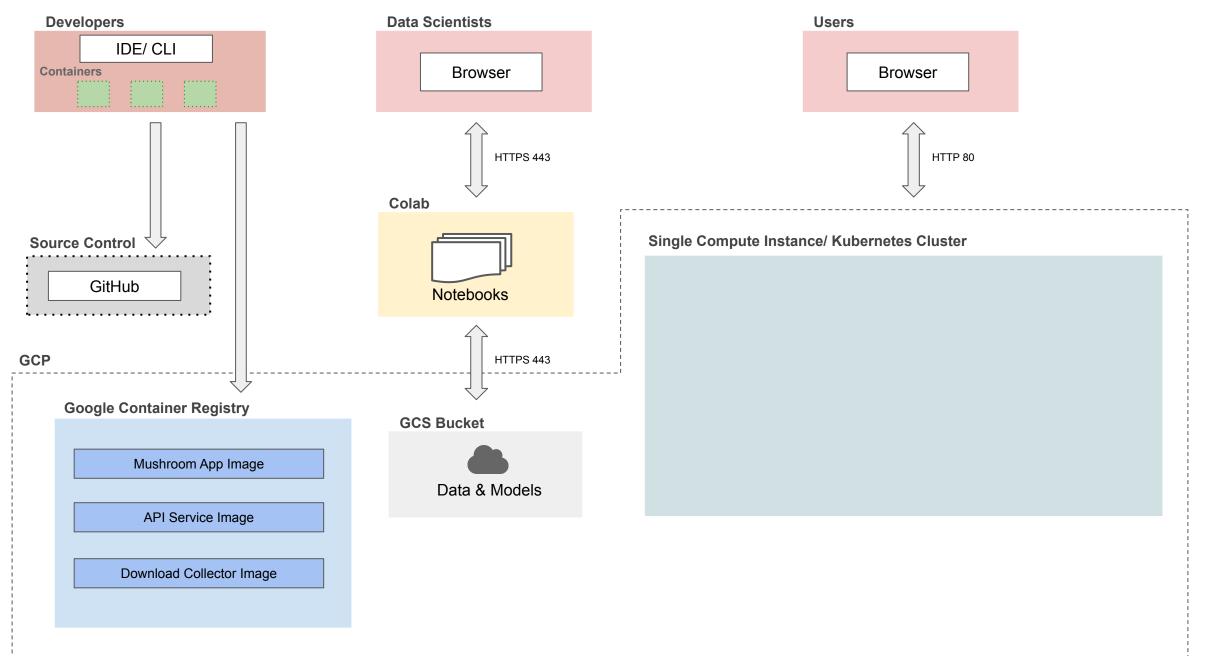

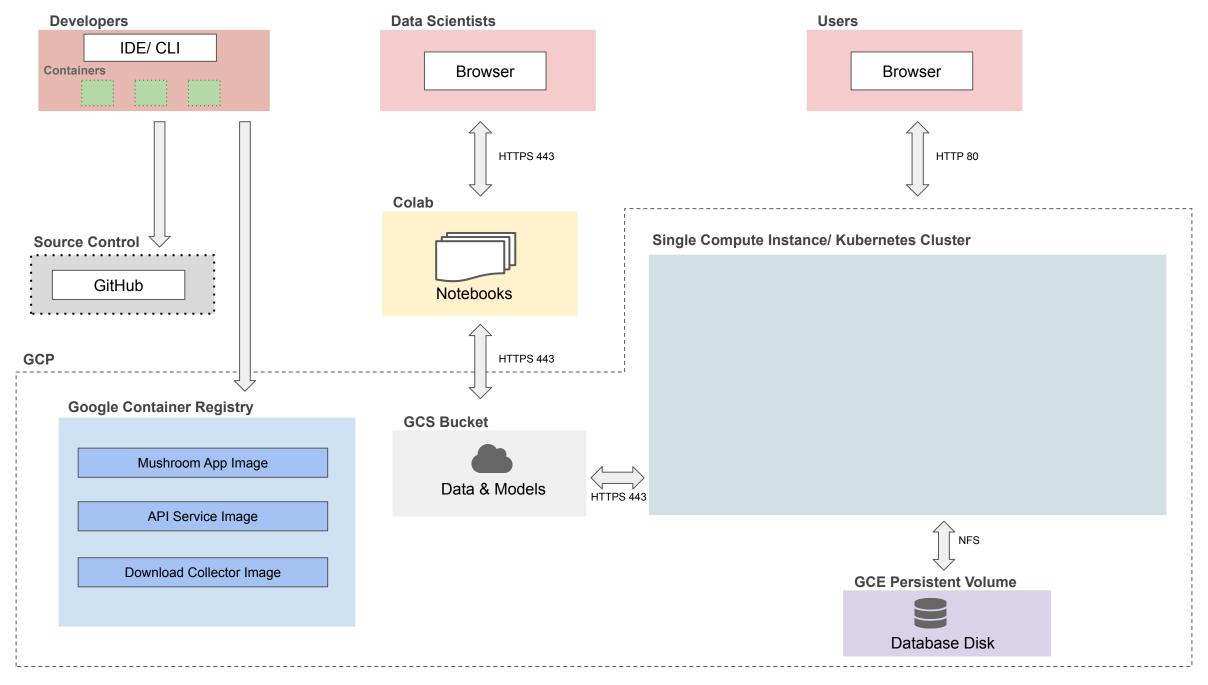

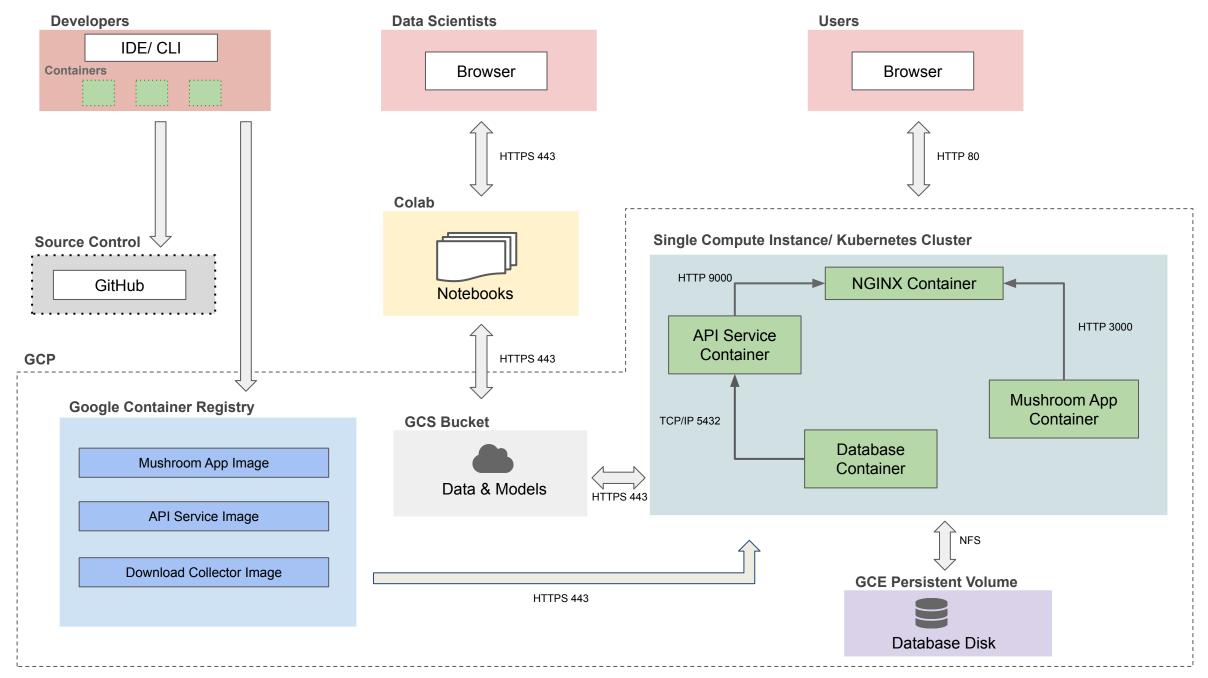

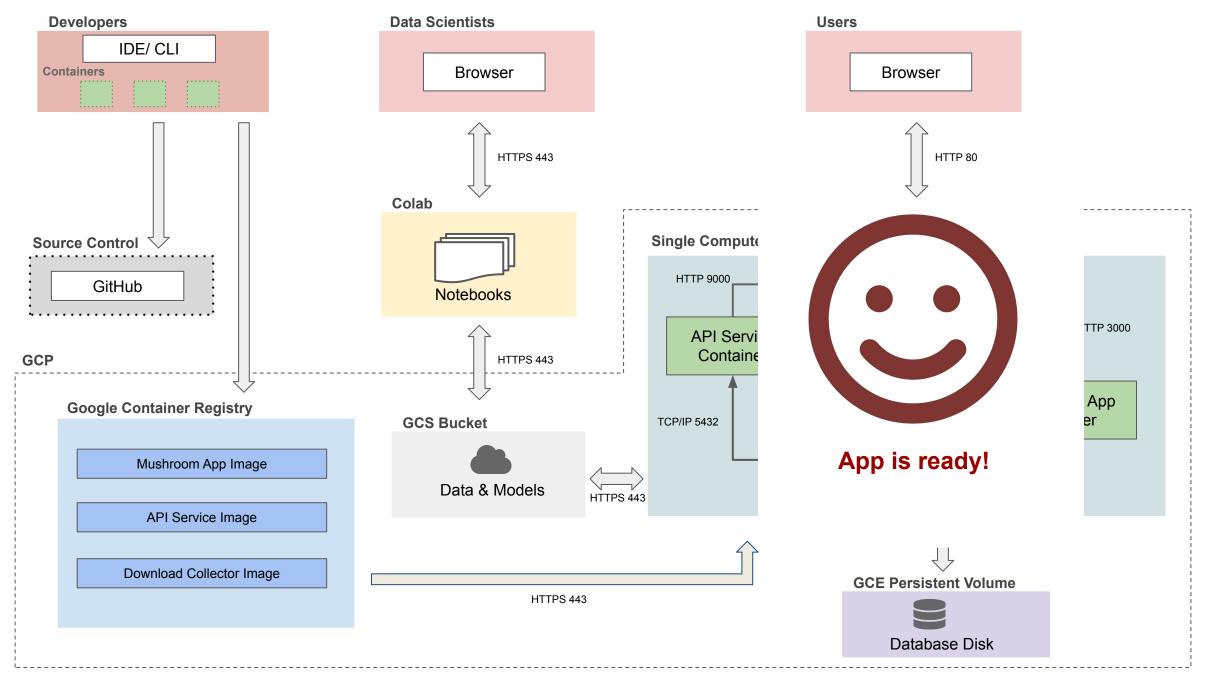

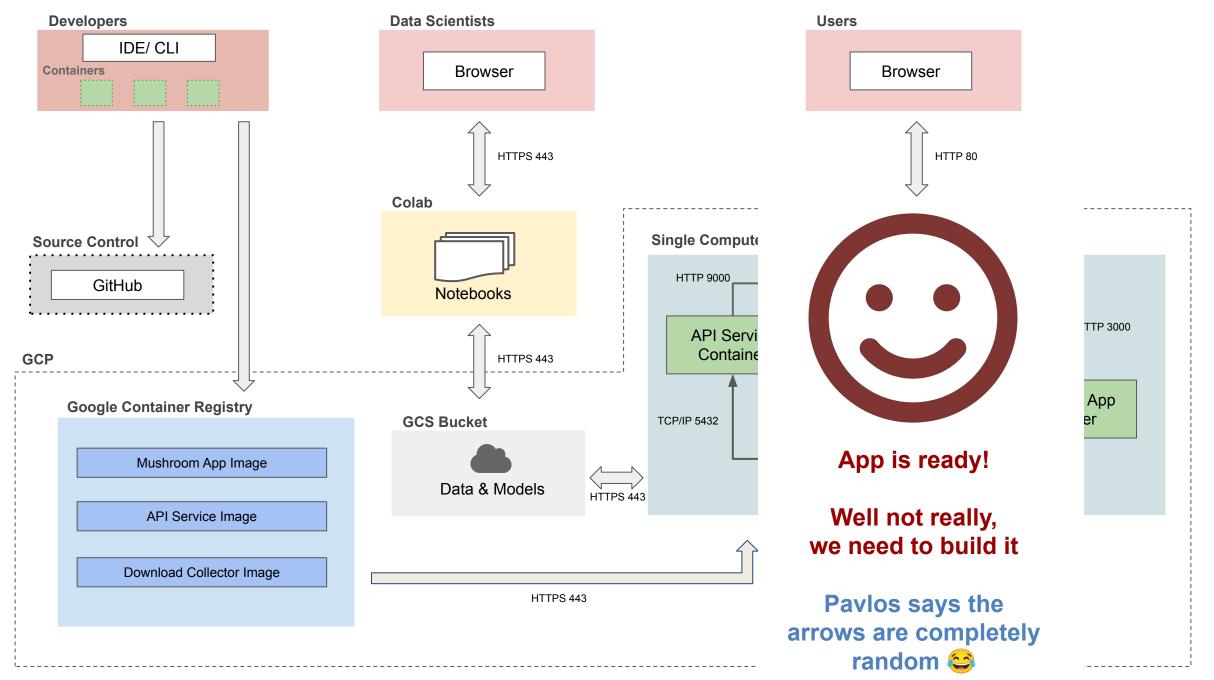

- Source Control
  - GitHub
- Google Cloud Platform (GCP)
  - GCP will be used for deployment
- Google Container Registry
  - GCR to host all the container images
- GCS Buckets
  - Storage buckets for models and model artifacts
  - Image store

- GCE Persistent Volume
  - Database store
- Compute Instance
  - Hosting single instance of all containers
- Kubernetes Cluster
  - Kubernetes cluster will be used to deploy a scalable version of the app on GCP

# Outline

- 1. Recap
- 2. Motivation
- 3. App Design
- 4. Setup & Code Organization

- 1. Create a root project folder mushroom-app
- 2. Organize containers into sub folders
  - a. api-service
  - b. data-collector
  - c. frontend-simple
- 3. Setup containers, mount folders for
  - a. Persistent storage
  - b. Secrets (to store GCP account keys)

Mushroom App - Setup & Code Organization

## **THANK YOU**